# The book was found

# MP Computer Accounting With QuickBooks 2015 With Student Resource CD-ROM

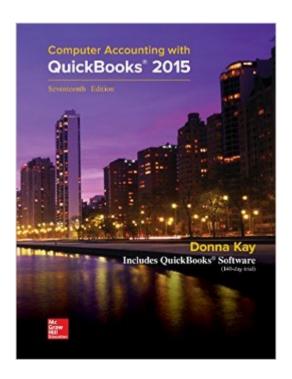

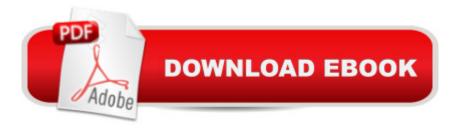

## **Synopsis**

Using a hands-on approach, Computer Accounting with QuickBooks® 2015 integrates understanding accounting with mastery of QuickBooks software. The text provides proven instructional techniques based throughout the new edition to make students mastery of QuickBooks as effortless as possible. The Sixteenth Edition offers a complete package to learn the leading small business accounting software: QuickBooks software, comprehensive text, Student Blog, and LIVE Projects.CONNECT is also now available for Computer Accounting with QuickBooks® 2015. CONNECT saves you time by making grading quick and easy. Exercises located throughout the chapter are auto-graded after students enter the answers from their work in Quickbooks into CONNECT. Doing so allows instructors and students to benefit from Insight, the analytic tools within CONNECT that provide at-a-glance information regarding class performance and assignment effectiveness. CONNECT also includes SmartBook,® the first and only adaptive reading experience designed to change the way students read and learn. SmartBook creates a personalized reading experience by highlighting the most impactful concepts a student needs to learn at that moment in time. As a student engages with SmartBook, the reading experience continuously adapts by highlighting content based on what the student knows and doesnâ ™t know. The end result? Students are more engaged with course content, can better prioritize their time, and come to class prepared. Contact your local learning science representative for more information! The text uses a highly effective three-step approach to streamline your learning:1. Chapter Tutorials. Providing numerous screen shots and detailed instructions, chapters in Computer Accounting with QuickBooks are designed as tutorials for the student to initially learn the accounting software features. All chapters are based on realistic, virtual company cases to enhance your understanding of the business environment in which QuickBooks is used. YouTube videos @ www.myquickbooks.me reinforce chapter tutorials.2. Learning Activities. To improve long-term retention of student software skills and mastery of QuickBooks, learning activities are included at the end of the chapters. Designed with fewer instructions to test the understanding and, when needed, to develop skills at quickly seeking out additional information to complete tasks, the activities consist of exercises, projects and web quests. JIT Learning, the ability to seek out information as needed, is an increasingly important skill in a rapidly changing business environment. Computer Accounting with QuickBooks is designed to seamlessly facilitate your development of this crucial skill. In addition, the virtual cases challenge you to apply and develop both software and problem-solving skills.3. Reflection. Reflection improves learning and retention. A reflection exercise, A Wish and A Star, appears at the end of each chapter to highlight what the student has learned. New with

QuickBooks 2015, we are pleased to include a Quick Guide in Section 3 to streamline your review for the QuickBooks User Certification examination.

### **Book Information**

Spiral-bound

Publisher: McGraw-Hill Education; 17 edition (April 9, 2015)

Language: English

ISBN-10: 1259620727

ISBN-13: 978-1259620720

Product Dimensions: 8.7 x 1.2 x 11 inches

Shipping Weight: 3.4 pounds (View shipping rates and policies)

Average Customer Review: 4.6 out of 5 stars Â See all reviews (16 customer reviews)

Best Sellers Rank: #54,318 in Books (See Top 100 in Books) #9 in Books > Computers &

Technology > Software > Accounting #14 in Books > Computers & Technology > Software >

Quickbooks #97 in Books > Textbooks > Business & Finance > Accounting

### **Customer Reviews**

This probably the only useful textbook I've had to purchase during my time at college. Likewise, this review can apply to the Quickbooks software itself. This textbooks comes with two disks; one with the software and one with all your student files. All of these can also be downloaded from their website. I took this course as an online class and I must say this textbook was far more useful than my professor. It flows really well and teaches you everything you'd need to know about using the software. By the end you could easily do thorough bookkeeping for a small to mid-size business, of any type. Don't worry about difficulty. If you are fairly tech-savvy you should have no problem learning Quickbooks with this textbook. It's the only book from this semester that I'm not selling.

This is a great textbook. But I'm only 4 weeks into the class and have already found 2 errors (actually the same error just in both sample companies) with the sample files that accompany this book. And the textbook is in sync with those errors. I would think that with all the money that is being paid in for the book that the proofreading/formatting could be completely accurate before the book is printed. I have no other complaints about this book. It's really easy to follow and understand. It explains processes thoroughly in a step by step format. I am confident that by the time I'm done with my class, I will be able to pass the user certification test.

Great text, easy to follow. My one complaint is that you have to download the paperless files from the website and they aren't included on the cd.

Exactly what I needed for class and a much better price than the school bookstore was selling it for.

nothing wrong with book, always a plus!!all what I expected!!

The quickbooks has to fix the freezing problem especially when exporting the files to Excel. The textbook is too broad and vague.

Finished my semester with this book, and it still presentable.

Its great for the class that I am taking.

#### Download to continue reading...

QuickBooks: Best Way to Learn QuickBooks within a day to optimize bookkeeping! (QuickBooks, Bookkeeping, QuickBooks Online, QuickBooks 2016, ... Business Taxes, Small Business Accounting) MP Computer Accounting with QuickBooks 2015 with Student Resource CD-ROM LL COMPUTER ACCOUNTING QUICKBOOKS 2015 W QUICKBOOKS STUDENT DATA SOFTWARE QuickBooks: The Easiest and Simple Guide to Learn QuickBooks. (Quickbooks 2016) Guide, Bookqueeping, Quickbook Hosting, Accounting solutions, Personal Finance, Small Business, Software.) College Accounting: A Career Approach (with Quickbooks Accounting 2013 CD-ROM) College Accounting: A Career Approach (with QuickBooks Accountant 2015 CD-ROM) Computer Accounting with QuickBooks 2015 QuickBooks 2015: The Missing Manual: The Official Intuit Guide to QuickBooks 2015 QuickBooks Online Practice Set: Get QuickBooks Online Experience using Realistic Transactions for Accounting, Bookkeeping, CPAs, ProAdvisors, Small Business Owners or other users Restaurant Accounting with QuickBooks: How to set up and use QuickBooks to manage your restaurant finances QuickBooks: The Complete Beginners Guide 2016 -Everything You Need To Know To Keep Your Books! (Quickbooks 101, Quickbooks 2016 Guide) Accounting for Government Contracts--Cost Accounting Standards Accounting for Government Contracts: Cost Accounting QuickBooks 2016 For Dummies (Quickbooks for Dummies) QuickBooks: 2016 QuickBooks for Your Small Business: A Beginner's Guide to Bookkeeping Running QuickBooks in Nonprofits: The Only Comprehensive Guide for Nonprofits Using QuickBooks QuickBooks 2014: The Missing Manual: The Official Intuit Guide to QuickBooks 2014

Your Amazing Itty Bitty Book of QuickBooks Terminology: 15 Terms Every QuickBooks User Should Understand QuickBooks en Espanol - QuickBooks in Spanish - Guia para Latinos (Spanish Edition) HACKING: Beginner's Crash Course - Essential Guide to Practical: Computer Hacking, Hacking for Beginners, & Penetration Testing (Computer Systems, Computer Programming, Computer Science Book 1)

<u>Dmca</u>